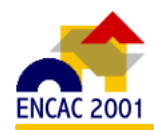

# **SIMULAÇÃO DE ILUMINAÇÃO NATURAL UTILIZANDO O LIGHTSCAPE: UMA ANÁLISE DO DESEMPENHO FRENTE A DIFERENTES CARACTERÍSTICAS DE SUPERFÍCIES**

**Roberta Vieira Gonçalves de Souza1, 2, Adriano Kremer1 , Catharina C. de Macêdo<sup>1</sup> , Anderson Claro, Dr. 1**

1 LABCON - Laboratório de Conforto Ambiental Departamento de Arquitetura e Urbanismo - Universidade Federal de Santa Catarina Caixa Postal 476, Florianópolis - Brasil; Cep: 88040-900; (48) 3319393 Ramal 26; Fax (48) 3319550 2 Departamento de Tecnologia da Arquitetura e do Urbanismo - Escola de Arquitetura da UFMG e-mail: roberta@arq.ufmg.br

## **RESUMO**

Este artigo descreve estudos com o programa Lightscape versão 3.2, uma ferramenta computacional utilizada para a realização de simulações de iluminação. O programa utiliza dois modelos diferenciados; um para as trocas de luz difusa, através do método da radiosidade e outro para a visualização de incidência da luz direta, através da aplicação do *ray tracing,* para um dado ponto de vista. Neste trabalho foram realizadas uma série de simulações com o objetivo de verificar o potencial do Lightscape 3.2 como uma ferramenta auxiliar no desenvolvimento do projeto arquitetônico, frente a diferentes características das superfícies como brilho, saturação, tom, e uso de texturas. Para a realização das simulações, foi utilizada como modelo uma sala de aula, localizada na cidade de Florianópolis, com dimensões de 8 x 6 m iluminada a Norte por uma prateleira de luz e a Sul por uma janela alta que recebe iluminação através do corredor.

## **ABSTRACT**

This paper presents studies carried out using Lightscape 3.2 software, that is a tool for computer simulations of lighting of architectonic spaces. The software uses progressive radiosity technique to calculate the diffuse light in the model; the effects of direct light are not calculated but visualized through a ray tracing technique. This paper presents part of a series of simulations made in order to verify the behavior of Lightscape 3.2 as a tool for lighting designers. In the present study, the focus was given to the sensibility of the software to material change, considering its color - brightness, saturation and hue – texture, and kind of surface (metal, wood, paint, etc.) The object was an 8 x 6 m classroom located in Florianópolis Brazil, which has two side apertures, one of which has a light shelf.

## **1. INTRODUÇÃO**

Simulações computacionais são importantes ferramentas de auxílio à avaliação do desempenho de projetos arquitetônicos, uma vez que permitem o ensaio de diversos fatores a baixo custo e são independentes de fatores naturais externos. A simulação de iluminação natural propicia a visualização dos efeitos da entrada de luz difusa e direta em ambientes internos ao longo do ano em um processo relativamente rápido, que permite a verificação da adequação do dimensionamento e localização de aberturas, os efeitos do uso de materiais, texturas e cores na iluminância e na distribuição de luz nos ambientes.

## **2. O PROGRAMA E AS ETAPAS DE SIMULAÇÃO**

O programa possui vários níveis de entrada de dados, descritas a seguir:

#### **2.1. Elaboração e Importação do Modelo**

Para a realização das simulações, deve-se construir um modelo tridimensional do ambiente a ser analisado. Este modelo pode ser construído diretamente no programa ou importados de programas de CAD através de artigos DXF. Recomenda-se na elaboração do modelo, que cada material usado no ambiente seja representado em um "layer" diferenciado, uma vez que os materiais no Lightscape são definidos por "layers" e não por superfícies. Uma vez que a superfície é iluminada em apenas uma de suas faces, outra precaução a ser tomada é a sua construção usando-se a "regra da mão direita", para que a normal a esta fique voltada para o interior do ambiente a ser modelado e visualizado. A posição Norte é assumida no modelo comosendo aquela relativa à direção do eixo Y.

#### **2.2. Aplicação de Materiais**

O próximo passo a ser seguido é a aplicação de materiais. Cada "*layer*" do programa de CAD corresponderá a um tipo de material do banco de materiais. Cada material define a aparência da superfície onde ele é aplicado, a quantidade de luz e cor refletida pela superfície, durante o processo da radiosidade.

Existe uma lista de materiais e um mapa de texturas disponíveis no programa, com parâmetros prédefinidos que podem ser alterados a qualquer momento pelo usuário.

#### 2.2.1. Cor

É a primeira propriedade que deve ser selecionada. Ela é definida através dos seus componentes: *Hue* (tom), *Saturation* (saturação) e o *Value* (brilho). A cor geralmente aparentará, ser mais escura na solução inicial do que no resultado final, onde estará iluminada.

#### 2.2.1.1. Brilho (*Value*)

Controla a refletância máxima do material, isto é a quantidade de luz difusamente refletida e absorvida pela superfície. Aumentando-se o *Value* eleva-se a quantidade de luz refletida e diminui-se a quantidade de energia absorvida. Caso a refletância do material esteja muito alta, a solução parecerá muito clara e o tempo de processamento aumentará significativamente.

#### 2.2.1.2. Saturação (*Saturation*)

Controla o grau de coloração da luz refletida. Aumentando a saturação, adensa-se a cor do material e reflete-se uma maior quantidade de cor de volta para o ambiente. Deve-se ter cuidado para não saturar a cor do material de forma demasiada, pois caso isto ocorra, o ambiente inteiro será "manchado" pela cor do material.

#### 2.2.1.3. Tom (*Hue*)

Controla e indica o tom da cor do próprio material.

#### 2.2.2. Transparência

Determina o quanto da luz passa através do material. A luz proveniente de uma janela de vidro, por exemplo, depende da sua transparência e da cor do vidro. Para que se possa selecionar a transparência de 85% de um vidro simples, por exemplo, deve-se selecionar a refletância do vidro (value) 85% e a transparência 100%.

#### **2.3. Luz Natural**

A luz natural pode ser proveniente de duas fontes: o sol e o céu. A direção e a intensidade do sol podem ser especificadas diretamente pelo usuário ou podem ser computados indiretamente a partir da indicação da latitude e longitude do terreno, tempo e condições de céu. O sol é modelado como uma fonte de luz paralela fazendo com que a direção de incidência solar seja constante em todo o modelo. O céu é modelado como uma esfera de raio infinito colocado ao redor da cena. A contribuição da luz do céu para a iluminação de um ponto é computada, considerando-se todas as direções ao redor do ponto de onde o céu é visto.

## **2.4. O Processo da Radiosidade**

Após adicionar as fontes de luz e os materiais, o modelo estará pronto para iniciar o processo da radiosidade. Esta etapa simula a propagação da luz através do entorno e a sua interação com as superfícies em cena. As fontes de luz e os materiais podem ser modificados a qualquer hora; desta forma as alternativas de projeto podem ser exploradas rapidamente.

No processo de radiosidade, o programa trabalha com a reflexão difusa, transmissão especular e com a correta consideração de texturas, cor e a transparência do material, mas não possui a capacidade de mostrar visualmente os efeitos de uma reflexão especular, já que seu algoritmo não é adaptado para tal. O programa assume que todas as superfícies são difusores perfeitos (superfícies *lambertianas*). Se a superfície for transparente, a luz que passa através desta será atenuada pela cor da mesma, o que resultará em sombras coloridas.

O modelo de reflexão possui as seguintes limitações: não há refração ou difração na luz transmitida, não há reflexão especular de objetos brilhantes e não há transmissão difusa.

## **2.5. O Processo do** *Ray Tracing*

O Processo de *ray tracing* (traçado de raios) calcula a iluminação direta e as reflexões especulares no modelo, através do traçado de raios que saem do olho do observador e atingem o ambiente. Para a sua realização, a solução tridimensional da radiosidade é convertida em uma imagem bidimensional.

Os modelos dos algoritmos da radiosidade e do ray tracing são complementares. O algoritmo da radiosidade proporciona precisão computacional das inter-reflexões difusas, enquanto o do *ray tracing* trabalha com os efeitos de transparência e especularidade. Além da cor e da transparência do material, ele inclui outros parâmetros como: o índice de refração (o quanto o material é brilhante; o quanto o material é metálico) e a difusividade das superfícies. Como resultado, são produzidas imagens de alta qualidade com uma maior precisão de sombras.

2.5.1. Índice de Refração.

O índice de refração ajuda a determinar o brilho do material. Quanto maior for este índice maior será a quantidade de luz refletida proveniente da interface entre o material e o ar. A maior parte dos materiais tem um índice de refratividade entre 1 e 1.5; o índice do vidro, por exemplo, é de aproximadamente 1,25, já o diamante tem um índice de 2,5. O programa possui índices de refratividade já determinados, para os materiais mais usuais, os quais podem ser selecionados pelo usuário.

### 2.6.2. Difusividade da Superfície (*Smoothness*)

Muda a aparência das reflexões e da imagem que é vista través do material. Um material perfeitamente liso refletirá uma imagem clara; com a diminuição deste índice, o material torna-se mais rugoso e as reflexões tornaram-se menos definidas.

## **3. ESTUDO DE CASO**

O modelo para o presente estudo é uma sala de aula padrão de uma escola cujas aberturas para iluminação natural possuem orientação norte e sul, de forma a otimizar a captação de luz natural, e diminuir o impacto negativo da carga térmica devido à radiação solar. A sala, de 6 x 8 m e capacidade para 40 alunos, possui como sistema de controle de iluminação natural, uma prateleira de luz na fachada norte que possui a função de fazer a proteção solar nos horários de maior carga térmica e refletir a luz incidente para o teto de superfície difusora. As janelas voltadas para sul são iluminadas através do corredor, e de uma fenda no telhado de cobertura da circulação que leva luz à janela superior, como mostra a Figura 01. A partir de simulações anteriores verificou-se que, com estes dispositivos relativamente simples, a iluminação da sala apresentou-se bastante uniforme, evitando o excesso de brilho na proximidade das aberturas laterais e garantindo níveis adequados de iluminação natural ao longo de todo o ambiente, com a minimização do uso do sistema de iluminação artificial.

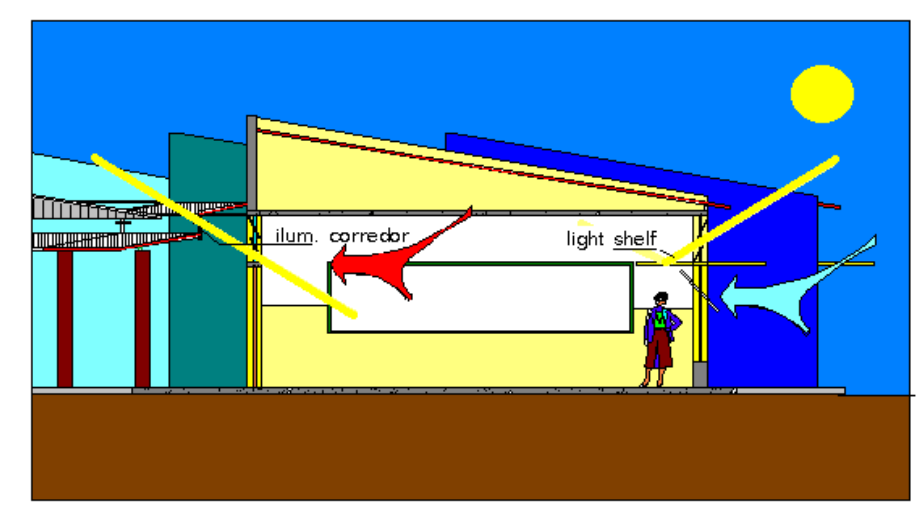

**Figura 01 – Corte sala norte. Iluminação bilateral com uma prateleira de luz situada na fachada Norte, projetada para melhorar a distribuição da luz natural no ambiente.**

A seguir são apresentadas as características gerais adotadas para os materiais do modelo, na tabela 01:

| <b>Superfície</b>  | <b>Material/Textura</b>         | H    | S    |      | Refletância |  |
|--------------------|---------------------------------|------|------|------|-------------|--|
|                    |                                 |      |      |      | média       |  |
| Portas e Piso      | Madeira / madeira               | 30   | 0.40 | 0,40 | 0,20        |  |
| Teto               | Pintura esmalte                 | 60   | 0,05 | 0,71 | 0,71        |  |
| Parede             | Pintura látex                   | 180  | 0.28 | 0,55 | 0,55        |  |
| Vidro transparente | Vidro                           | 0.90 | 0.90 | 0,90 | 0,90        |  |
| Vidro jateado      | Vidro (transparência = $0,20$ ) | 0.92 | 0.99 | 1,00 | 1,00        |  |
| Prateleira de luz  | Metal polido                    | 0,81 | 0,81 | 0.81 | 0,81        |  |

**Tabela 01: Características adotadas para os materiais do modelo**

4

## **4. SIMULAÇÕES**

Com intuito de verificar a importância de selecionar corretamente o tipo de material e suas propriedades físicas para análise do comportamento interno da iluminação natural, foi feita uma série de simulações paramétricas com o software Lightscape.

Após uma primeira série de simulações para verificar a importância da refletância média no desempenho da iluminação natural, julgou-se interessante analisar separadamente a influência deste parâmetro no nível de iluminação interno. Para isso, foram feitas simulações do modelo da sala de aula utilizando como variável o índice de refletância médio, a cor e a utilização ou não de texturas. Como as paredes e o teto são as superfícies que possuem maior influência na determinação do nível de iluminação das carteiras, o principal do plano de trabalho da sala, estas foram as superfícies escolhidas para desenvolver o estudo. Foram realizadas simulações variando independentemente cada parâmetro, que resultou em um valor de refletância média do teto ou das paredes.

Nas simulações realizadas, constatou-se que dois dos três parâmetros analisados da cor, o H (tom) e o S (saturação) não tem influência na determinação da refletância média do material a não ser quando são adotadas texturas que apresentam uma mescla de cores. Mas, estes, assim como o uso de texturas (madeira, grama, metal, etc.), têm influência direta na percepção visual da cor do ambiente em questão.

O V (brilho) é então o parâmetro da cor que irá determinar o comportamento interno da iluminação natural sendo a refletância média obtida pelo produto do V da cor pelo índice de refletância médio do material. Para cada tipo de material (metal, pintura, madeira, etc.) o software recomenda um intervalo de determinação do índice de refletância.

Para cada superfície (teto ou paredes) foram feitas 5 simulações. A primeira simulando o ambiente com a refletância média original e as outras com redução de 15, 30, 50 e 75% do índice de refletância original da superfície em estudo. A Figura 02 mostra a simulação realizada na condição original com os respectivos pontos de análise. Já a Figura 03 mostra a simulação do mesmo ambiente com redução de 75% da refletância média do teto e das paredes.

Em virtude de o modelo de estudo tratar de uma sala de aula, os pontos de análise se deram no plano da carteira, a 70cm do piso. Para facilitar a análise, reduziu-se a investigação a 4 pontos representativos da sala de aula. Estes pontos estão localizados em uma linha perpendicular às aberturas estando situados próximos ao centro da sala, como mostram as Figuras 02 e 03. Todas as simulações paramétricas foram realizadas no equinócio (21 de março) às 12h00min, sob condição de céu encoberto.

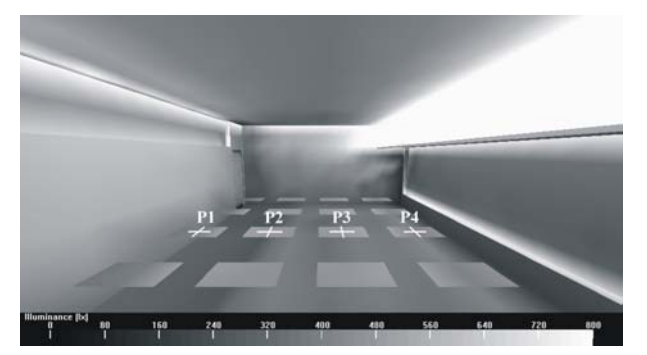

**Figura 02 - Sala de aula simulada em sua condição original.**

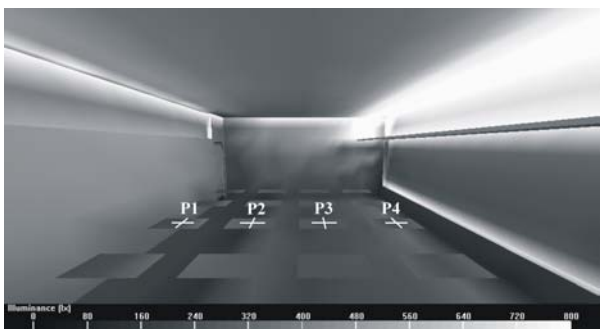

**Figura 03 - Sala de aula simulada com redução de 75% da refletância do teto e das paredes.**

A Tabela 02 mostra a redução dos índices de iluminação do ambiente em função da redução dos valores da refletância média das paredes. Para cada ponto (1, 2 , 3 e 4) e situação de refletância (original, -15%, -30%, -50% e –75%) são demonstradas a diminuição dos valores de iluminância e sua respectiva redução percentual. Como podemos perceber na Tabela 2, o ponto que ocorreu a maior redução percentual média (20%) foi o ponto mais afastado da abertura principal e mais próximo à parede oposta à abertura. Isto pode ser justificado por ser no Ponto 1 onde ocorre a maior influência da parede na determinação do fator de forma do ponto em questão.

| Redução da            | P1    | $\Delta$ P <sub>1</sub> | P <sub>2</sub> | $\triangle$ P2 | P3    | $\triangle$ P3 | <b>P4</b> | $\triangle$ P4             | Média | Média  |
|-----------------------|-------|-------------------------|----------------|----------------|-------|----------------|-----------|----------------------------|-------|--------|
| Refletância - p       | (lux) | (%)                     | (lux)          | $(\%)$         | (lux) | (%)            | (lux)     | $\left(\frac{0}{0}\right)$ | (lux) | $(\%)$ |
| $\rho = 0.55(0\%)$    | 387   |                         | 481            |                | 488   |                | 424       |                            | 445   |        |
| $p = 0.47 (-15%)$     | 346   | 10.6                    | 449            | 6.7            | 458   | 6.1            | 390       | 8.0                        | 411   | 7.9    |
| $\rho = 0.39$ (-30%)  | 333   | 14.0                    | 435            | 9.6            | 445   | 8.8            | 382       | 9.9                        | 399   | 10.6   |
| $\rho = 0.28 (-50\%)$ | 298   | 23.0                    | 407            | 15.4           | 422   | 13.5           | 363       | 14.4                       | 373   | 16.6   |
| $p = 0.14 (-75%)$     | 262   | 32.3                    | 375            | 22.0           | 395   | 19.1           | 340       | 19.8                       | 343   | 23.3   |
| Média                 | 325   | 20.0                    | 429            | 13.4           | 442   | 11.9           | 380       | 13.0                       | 394   | 14.6   |

**Tabela 02: Redução dos índices de iluminação em função da redução da refletância média das paredes.**

Ainda de acordo com a Tabela 02, podemos perceber que uma possível incerteza de 15% na determinação na refletância média das paredes, causará uma redução média de 7,9% no índice de iluminação. Já para uma possível incerteza na refletância de 75%, teremos uma diminuição média de 23,3%.

**Tabela 03: Redução dos índices de iluminação em função da redução da refletância média do teto.**

| Redução da           | P <sub>1</sub> | $\Delta$ P <sub>1</sub> | P2    | $\triangle$ P2 | P <sub>3</sub> | $\triangle$ P3 | <b>P4</b> | $\triangle$ P4 | Média | Média  |
|----------------------|----------------|-------------------------|-------|----------------|----------------|----------------|-----------|----------------|-------|--------|
| Refletância - p      | lux)           | $(\%)$                  | (lux) | $(\%)$         | (lux)          | (%)            | (lux)     | (%)            | (lux) | $(\%)$ |
| $\rho = 0.71(0\%)$   | 387            |                         | 481   |                | 488            |                | 424       | $\blacksquare$ | 445   |        |
| $p = 0.59$ (-15%)    | 343            | 11.4                    | 426   | 11.4           | 420            | 13.9           | 363       | 14.4           | 388   | 12.8   |
| $\rho = 0.50$ (-30%) | 312            | 19.4                    | 393   | 18.3           | 378            | 22.5           | 335       | 21.0           | 355   | 20.3   |
| $p = 0.36 (-50\%)$   | 274            | 29.2                    | 346   | 28.1           | 323            | 33.8           | 298       | 29.7           | 310   | 30.2   |
| $p = 0.18 (-75%)$    | 224            | 42.1                    | 287   | 40.3           | 250            | 48.8           | 242       | 42.9           | 251   | 43.5   |
| Média                | 308            | 25.5                    | 386.6 | 24.5           | 371.8          | 29.8           | 332.4     | 27.0           | 350   | 26.7   |

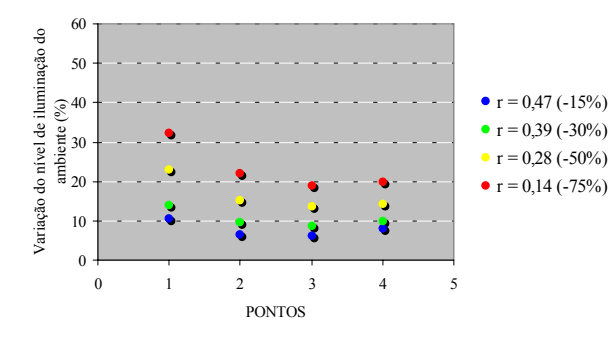

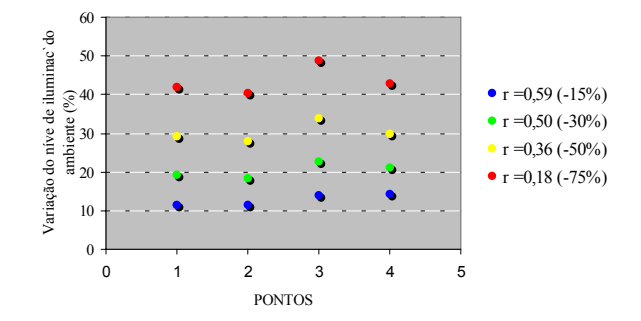

**Figura 04 - Variação da refletância do ambiente em relação à variação da refletância média das paredes do ambiente para os pontos P1, P2, P3 e P4**

**Figura 05 - Variação da refletância do ambiente em relação à variação da refletância média do teto do ambiente para os pontos P1, P2, P3 e P4**

A Tabela 03 também demonstra a redução dos índices de iluminação do ambiente, mas em função da redução dos valores da refletância média do teto. De acordo com os dados da simulação, para uma incerteza de 15% na refletância média do teto teremos uma redução média de 12,8% e para uma incerteza de 75% na refletância, teremos um erro médio de 43,5% no nível de iluminação interno.

O gráfico presente na Figura 04 relaciona a variação da refletância média das paredes com a redução do nível de iluminação interno. Nota-se que mudanças elevadas na refletância das paredes (75% de redução no nível médio) surtiram um efeito relativamente pequeno nas iluminâncias dos pontos em estudo (23% de redução no nível de iluminação).

Já o gráfico presente na Figura 05, relacionando variação da refletância média do teto com a redução do nível de iluminação interno, nos mostra uma maior sensibilidade na variação dos valores. Para uma redução de 75% na refletância do teto, houve uma redução de 43,5% do nível de iluminação nos pontos.

| Redução            | <b>P1</b> | $\Delta$ P <sub>1</sub> | <b>P2</b> | $\triangle$ P <sub>2</sub> | P3    | $\triangle$ P3 | <b>P4</b> | $\Delta$ P4 | Média | Média |
|--------------------|-----------|-------------------------|-----------|----------------------------|-------|----------------|-----------|-------------|-------|-------|
| $de \rho$          | (lux)     | $\frac{1}{2}$           | (lux)     | $\frac{6}{6}$              | (lux) | (%)            | (lux)     | (%)         | (lux) | (%)   |
| $r = 0.71(0\%)$    | 387       |                         | 481       |                            | 488   |                | 424       |             | 445   |       |
| $r = 0.59(-15%)$   | 306       | 20.9                    | 399       | 17.0                       | 396   | 18.9           | 338       | 20.3        | 360   | 19.3  |
| $r = 0.50$ (-30%)  | 254       | 34.4                    | 347       | 27.9                       | 340   | 30.3           | 293       | 30.9        | 309   | 30.9  |
| $r = 0.36 (-50\%)$ | 203       | 47.5                    | 290       | 39.7                       | 274   | 43.9           | 246       | 42.0        | 253   | 43.3  |
| $r = 0.18 (-75%)$  | 145       | 62.5                    | 226       | 53.0                       | 202   | 58.6           | 190       | 55.2        | 191   | 57.3  |
| Média              | 259       | 41.3                    | 348.6     | 34.4                       | 340   | 37.9           | 298.2     | 37.1        | 311   | 37.7  |

**Tabela 04: Redução dos índices de iluminação em função da redução da refletância média do teto e das paredes**

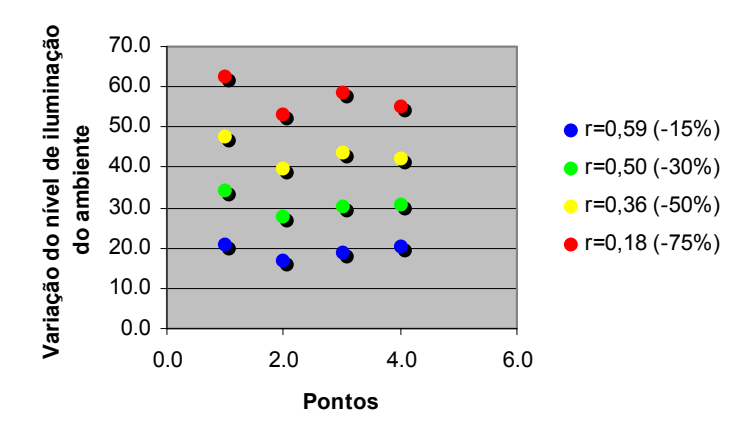

**Figura 06 - Variação da refletância do ambiente em relação à variação da refletância média do teto e do piso do ambiente para os pontos P1, P2, P3 e P4**

A tabela 04 e a figura 06 mostram que, quando se aplica reduções de 15 a 75% nas refletâncias tanto das paredes quanto do piso, a redução nos níveis de iluminação correspondentes é proporcional ao percentual de redução aplicado, mostrando a importância de um ajuste adequado das variáveis físicas relacionadas aos materiais aplicados no projeto. Apenas quando a refletância das superfícies é muito baixa (redução de 75% em relação à cor inicial), a redução nos níveis internos não foi proporcional à redução da refletância das superfícies. Tal se deve ao fato de que, neste caso a luz que entra pela janela passa a ganhar mais importância que a luz refletida.

## **5. CONCLUSÃO**

Comparando-se os dados das Tabelas 02 e 03 e os gráficos das Figuras 04 e 05, podemos perceber a maior influência da refletância média do teto em relação às paredes no nível de iluminação no plano de trabalho (carteiras). O fator de forma é do teto em relação às carteiras é responsável por esta diferença, já que o teto apresenta-se mais "visível" para as carteiras do que as paredes. Sendo assim, recomendase maiores cuidados na entrada dos dados de refletância do teto, uma vez que esta superfície apresentou, maior influência no comportamento da iluminação interna.

Em relação à simulação em que se reduziu tanto a refletância do teto quanto das paredes, nota-se uma relação direta entre a variação da refletância média das superfícies e a variação dos níveis internos de iluminação, apresentando o programa uma boa sensibilidade ao trabalho com diferentes materiais.

Há que se atentar, no entanto, que a entrada de dados pode tornar-se bastante complexa em função da possibilidade da variação de diversos parâmetros, que por vezes são concorrentes como transparência e brilho ou brilho e refletância média. Fatores como a saturação, a textura utilizada e o tom da cor irão modificar apenas a visualização do ambiente. O brilho e a refletância média irão indicar o quanto o material absorve e reflete a luz incidente.

#### **6. BIBLIOGRAFIA**

LIGHTSCAPE TECHNOLOGIES, INC., Lightscape visualization system Version 3 for windows NT and windows 95, User's guide, Lightscape Technologies, Inc., San Jose, USA, 1996.

#### **7. AGRADECIMENTOS**

Este projeto contou com a infra-estrutura do laboratório de Conforto Ambiental do Departamento de Arquitetura e Urbanismo da Universidade Federal de Santa Catarina, LABCON/UFSC.